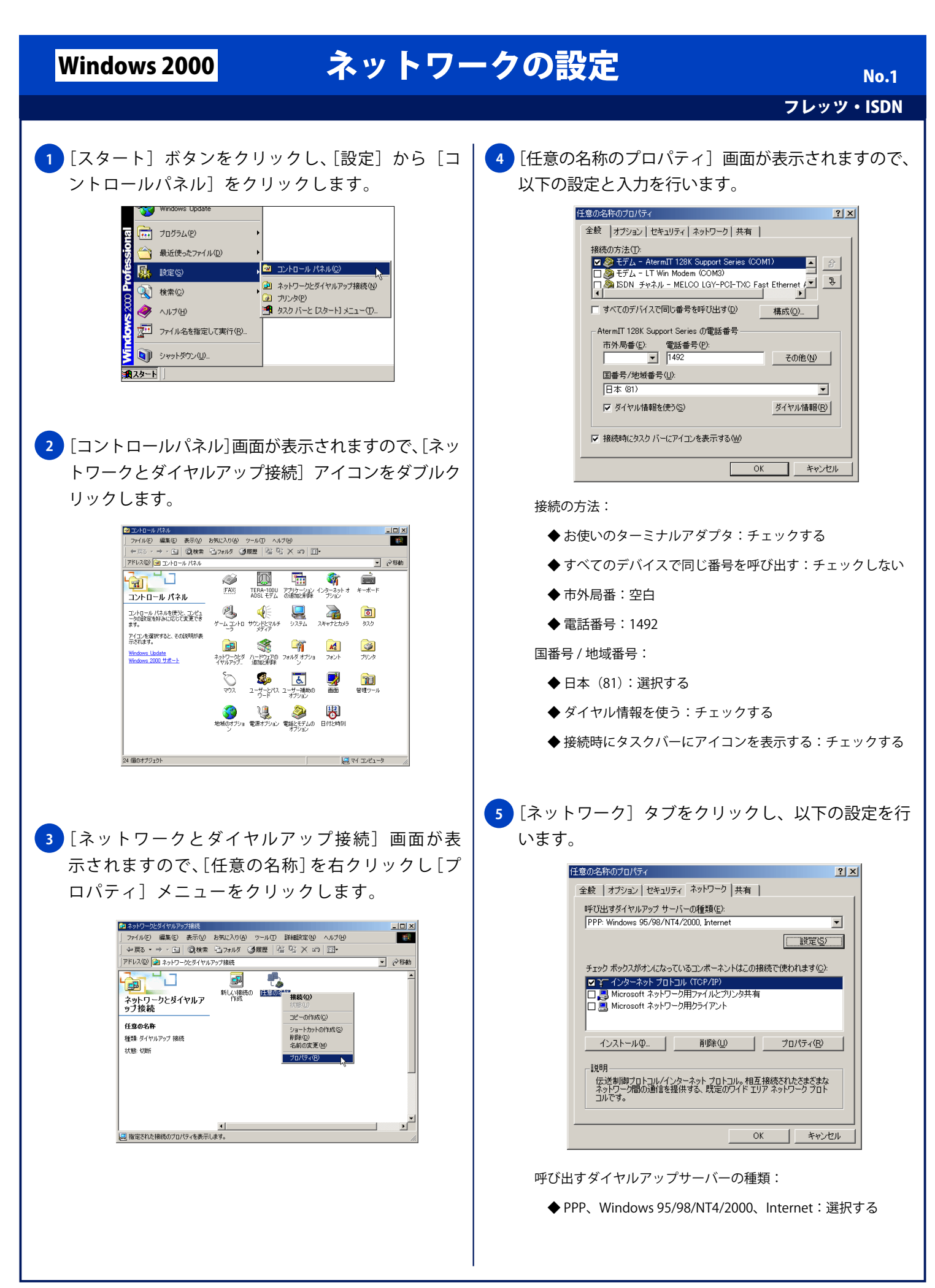

## Windows 2000 ネットワークの設定

フレッツ・ISDN No. 2

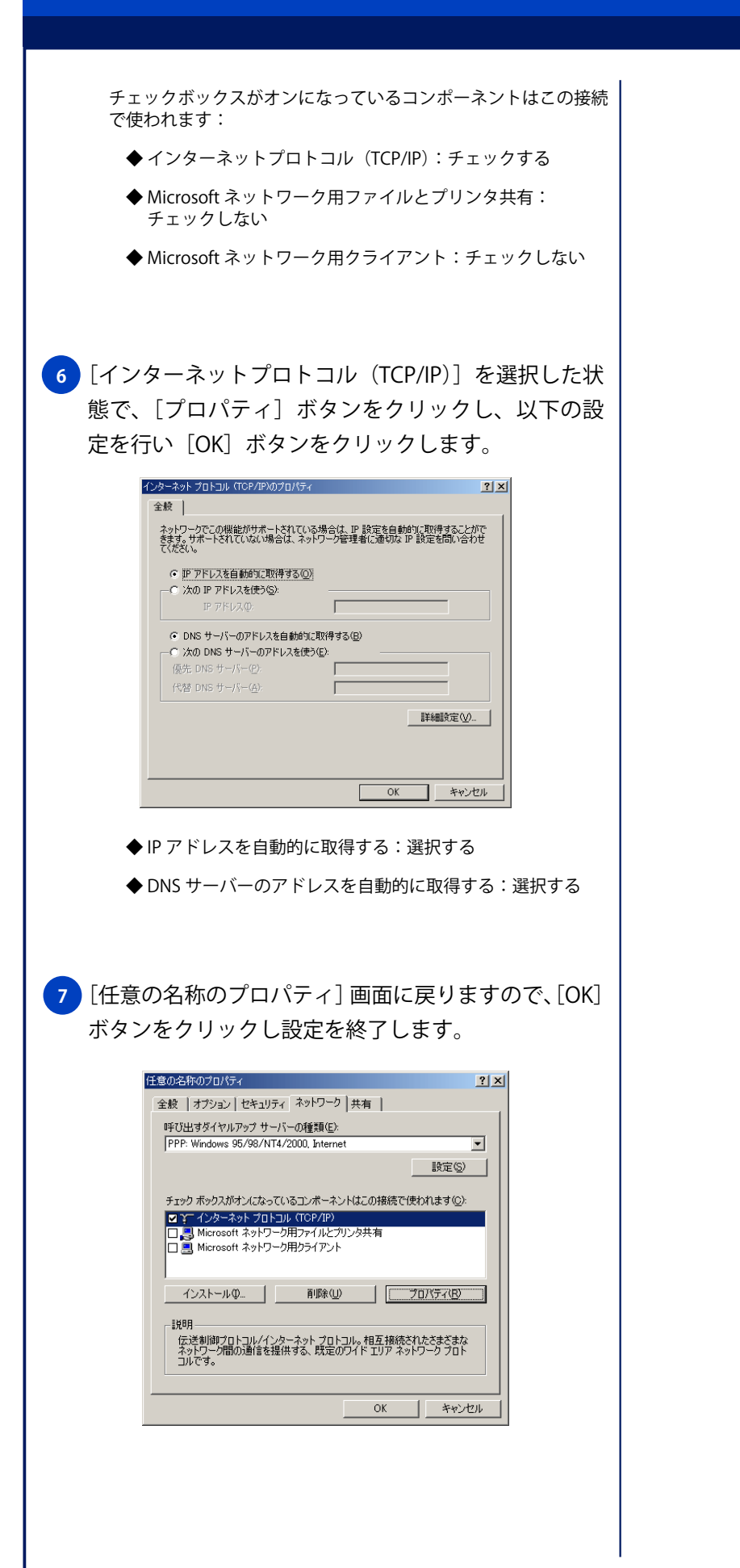